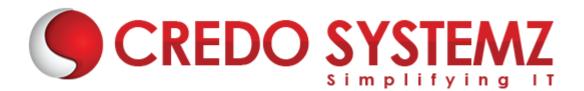

### ANDROID TRAINING COURSE CONTENT

#### **SECTION 1 : INTRODUCTION**

- Android What it is?
- History of Android
- Importance of Java language for Android Apps
- > Other mobile OS-es
- > Android Versions & different development tools

### **SECTION 2 : JAVA FUNDAMENTALS**

- OOPS basics
- Classes & Objects
- Components of a Class
- Structure of a Class & Java File
- Inheritance
- Interfaces
- > Polymorphism
- Overloading
- Overriding

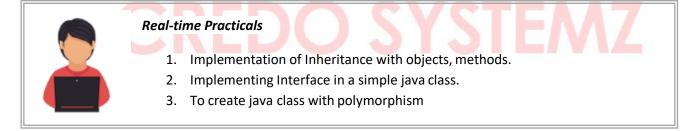

### SECTION 3 : SIGNIFICANCE OF ANDROID PROJECT STRUCTURE

- Source Folder
- Generated Folder
- > Assets folder
- Resources folder
- Android Manifest XML
- Gradle file, SDK versions
- Android Flavours

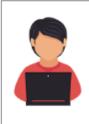

# **Real-time Practicals**

1. Experience with android studio initial setup, creating new project, folder structure and manifest.

## SECTION 4 : ANDROID VIEWS & WIDGETS

- Button View
- EditText View
- TextView View
- Image View
- > Spinner

## **SECTION 5 : ANDROID LAYOUTS**

- Layout XML files
- Absolute Layout
- Constraint Layout
- Relative Layout
- Linear Layout
- Frame Layout
- Tab Layout
- Table Layout
- List Layout (List View)

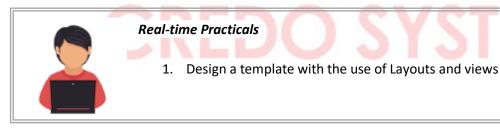

### **SECTION 6 : ANDROID ACTIVITY**

- Activities & Fragments
- Activity Life Cycle
- Activity How to create your activity

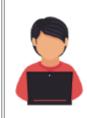

### **Real-time Practicals**

- 1. To create first activity that follows the activity life cycle.
- 2. To create an activity with multiple fragments.

#### **SECTION 7 : INTENT & INTENT FILTERS**

- Intents How and When to use them
- Intent Objects Action, Data & Category
- Intent Filters Matching Rules / Tests
- > Explicit Intent & Implicit Intent

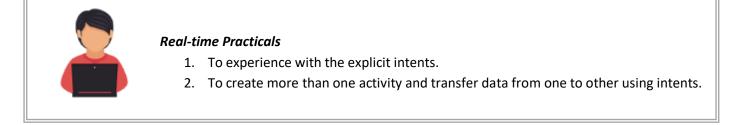

#### **SECTION 8 : ADAPTERS**

- Adapters How and when to use them
- Array Adapter
- Base Adapter

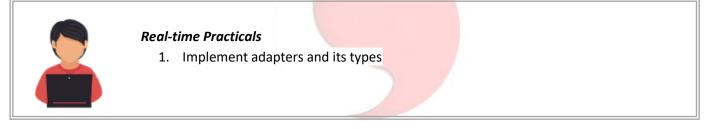

YST

#### **SECTION 9 : MENUS & MESSAGES**

- Adding option menus
- Adding popup menus
- Showing dialogs
- Raising toasts

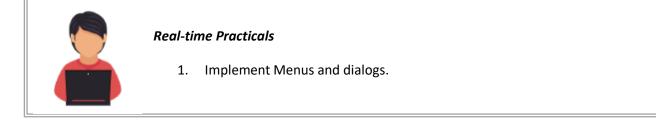

### SECTION 10 : BROADCAST RECEIVERS

- Broadcast Receivers
- Listening for specified broadcasts
- System broadcasts
- Custom & User defined broadcasts

- Sticky Broadcasts
- Pending Intents

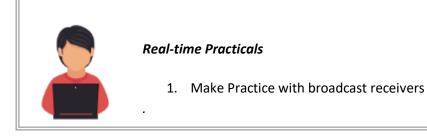

### **SECTION 11 : SERVICES**

- Introducing Services
- > Service Life Cycle
- Implementing Services

#### **SECTION 12 : MATERIAL DESIGN – CONCEPTS**

- Introduction for Material Design
- Components of Material Design
- Implementing Services

#### SECTION 13 : SQLITE – DATABASE ACCESS

- Introducing SQLite
- SQLiteOpenHelper and creating a database
- > Opening and closing a database
- Working with cursors
- Inserts, updates, and deletes

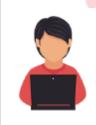

# **Real-time Practicals**

1. Integrating Database with the android application to understand the usage of cursors.

### SECTION 14 : EXTERNAL DATABASE ACCESS USING RESTFUL WEB SERVICE

- Introduction to AsyncTask Class
- Progress Dialog
- RESTful Web service using PHP scripts
- JSON and JSON Parsers
- InputStream Reader, BufferedStreamReader and String Buffer uses
- Adapters

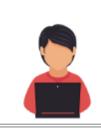

# **Real-time Practicals**

1. To Learn about accessing external database, JSON parsing with the help of REST API.

## SECTION 15 : BROWSER BASED APPS - WEB VIEWS

- Simulating Web Browsers inside Apps
- Enabling Javascript and browser history in Web Views
- Limitation of WebViews
- Platform Independence

## SECTION 16 : PUBLISH AN ANDROID APPLICATION TO GOOGLE PLAY

- Account Registration
- Payment
- Good coding and design practices
- Maintenance and experimentation with Categories

### Live Project:

1. Develop an android application with your own concept and publish it in Google Play.

# **Contact Info**

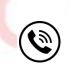

+91 9884412301 | +91 9884312236

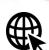

Know more about Android

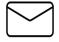

info@credosystemz.com

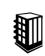

New # 30, Old # 16A, Third Main Road, Rajalakshmi Nagar, Velachery, Chennai (Opp. to MuruganKalyanaMandapam)

# **BOOK A FREE DEMO**